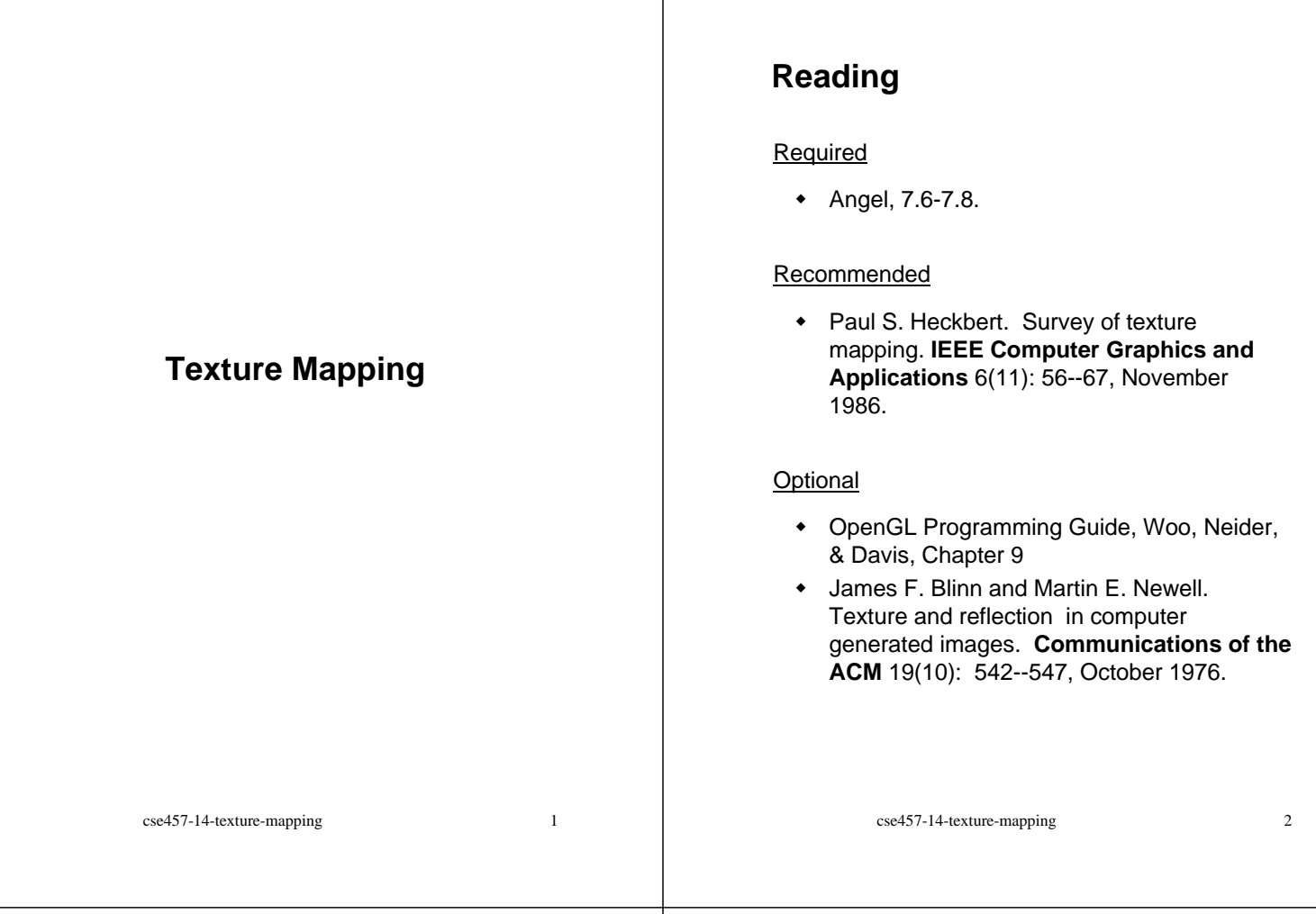

# **Texture mapping**

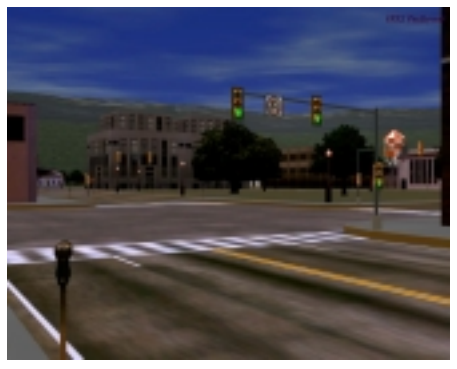

*Texture mapping (Woo et al., fig. 9-1)*

Texture mapping allows you to take a simple polygon and give it the appearance of something much more complex.

- Due to Ed Catmull, PhD thesis, 1974
- Refined by Blinn & Newell, 1976

Texture mapping ensures that "all the right things" happen as a textured polygon is transformed and rendered.

# **Non-parametric texture mapping**

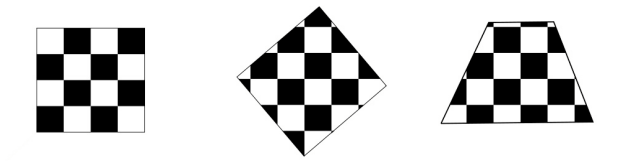

With "non-parametric texture mapping":

- Texture size and orientation are fixed
- They are unrelated to size and orientation of polygon
- Gives cookie-cutter effect

#### **Parametric texture mapping**

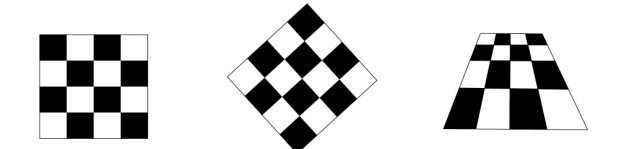

With "parametric texture mapping," texture size and orientation are tied to the polygon.

#### Idea:

- Separate "texture space" and "screen space"
- Texture the polygon as before, but in texture space
- Deform (render) the textured polygon into screen space

A texture can modulate just about any parameter – diffuse color, specular color, specular exponent, …

cse457-14-texture-mapping 5

## **Implementing texture mapping**

A texture lives in it own abstract image coordinates parameterized by  $(u,v)$  in the range  $([0..1], [0..1])$ :

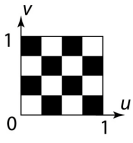

It can be wrapped around many different surfaces:

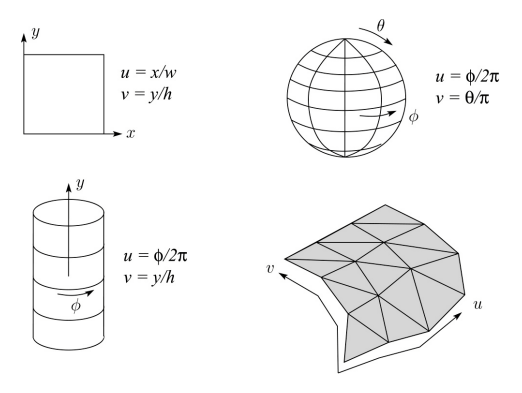

Computing (u,v) texture coordinates in a ray tracer is fairly straightforward. Note: as the surface moves or deforms, the texture goes with it.

# **Mapping to texture image coords**

The texture is usually stored as an image. Thus, we need to convert from abstract texture coordinate:

(*u,v*) in the range ([0..1], [0..1])

to texture image coordinates:

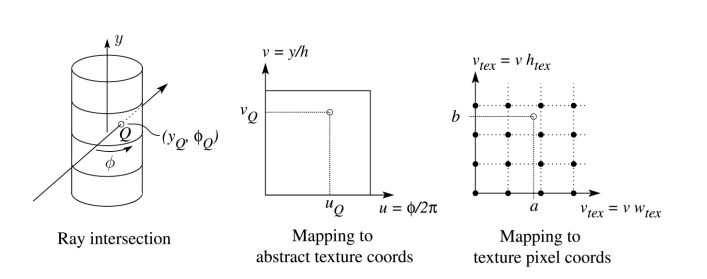

 $(u_{\text{tex}}v_{\text{tex}})$  in the range ([0..  $w_{\text{tex}}$ ], [0..  $h_{\text{tex}}$ ])

#### **Q**: What do you do when the texture sample you need lands between texture pixels?

#### cse457-14-texture-mapping 7

# **Texture resampling**

We need to resample the texture:

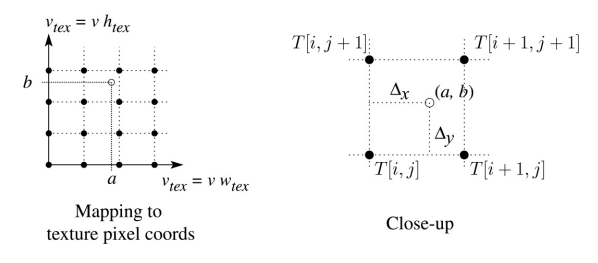

A common choice is **bilinear interpolation**:

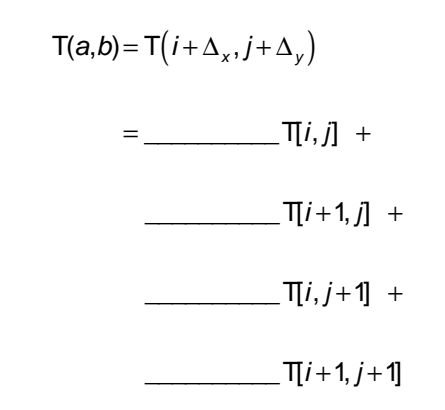

cse457-14-texture-mapping 8

# **Antialiasing**

If you point-sample the texture map, you get aliasing:

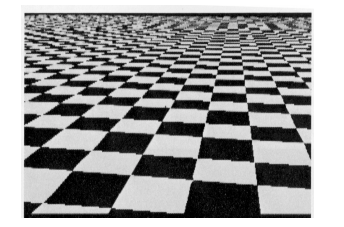

Proper antialiasing requires area averaging in the texture:

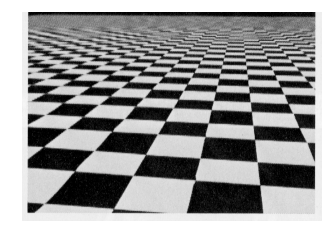

*From Crow, SIGGRAPH '84*

cse457-14-texture-mapping 9

# **Mip maps**

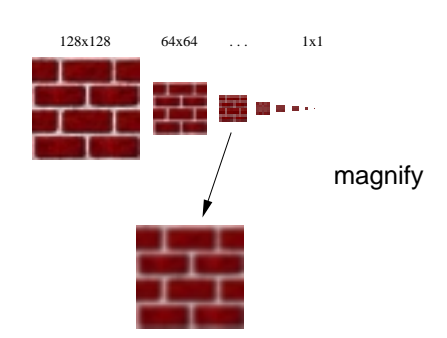

A faster method is **mip maps** developed by Lance Williams

- Stands for "multum in parvo" many things in a small place
- Keep textures prefiltered at multiple resolutions
- Has become the graphics hardware standard
- figure out the closest two levels and then interpolate

#### **Computing the average color**

The computationally difficult part is summing over the covered pixels.

Several methods have been used:

The simplest is **brute force**:

Figure out which texels are covered and add up their colors to compute the average.

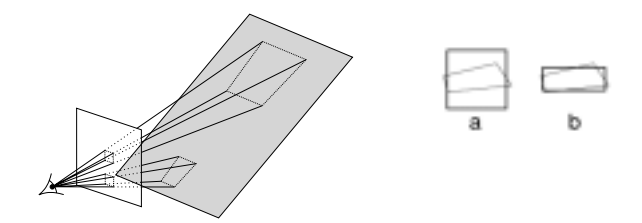

Approximating a quadrilateral texture area with (a) a square, (b) a rectangle. Too small an area causes aliasing; too large an area causes blurring. After Heckbert 86.

cse457-14-texture-mapping 10

# **Mip map pyramid**

The mip map hierarchy can be thought of as an image pyramid:

- Level 0  $(T_0[i,j])$  is the original image.
- Level 1  $(T_1[i,j])$  averages over 2x2 neighborhoods of original.
- Level 2  $(T_2[i,j])$  averages over 4x4 neighborhoods of original
- Level 3  $(T_3[i,j])$  averages over 8x8 neighborhoods of original

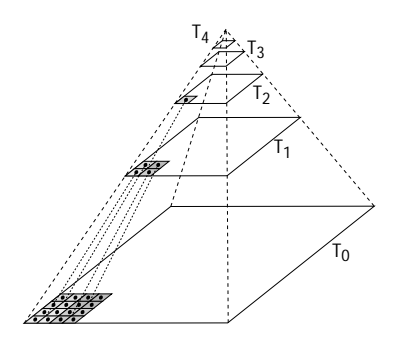

# **Mip map resampling**

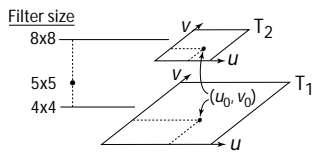

What would the mip-map return for an average over a 5x5 neighborhood at location  $(u_0, v_0)$ ?

cse457-14-texture-mapping 13

**Summed area tables**

A more accurate method than mip maps is **summed area tables** invented by Frank Crow.

Rectangles vs squares.

Recall from calculus:

$$
\int_{a}^{b} f(x)dx = \int_{-\infty}^{b} f(x)dx - \int_{-\infty}^{a} f(x)dx
$$

In discrete form:

$$
\sum_{i=k}^{m} f[i] = \sum_{i=0}^{m} f[i] - \sum_{i=0}^{k} f[i]
$$

cse457-14-texture-mapping 14

# **Summed area tables (cont'd)**

We can extend this idea to 2D by creating a table, S[*i*,*j*], that contains the sum of everything below and to the left.

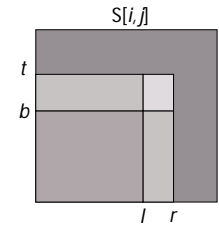

**Q**: How do we compute the average over a region from (*l*, *b*) to (*r*, *t*)?

Characteristics:

Requires more memory Gives less blurry textures

# **Comparison of techniques**

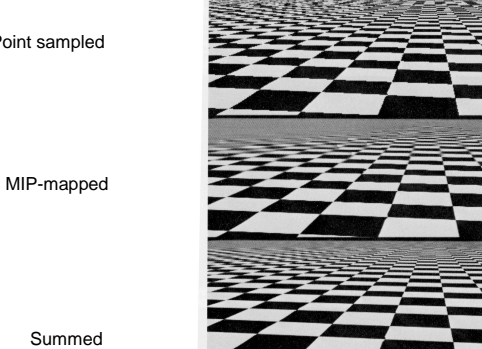

 Summed area table

Point sampled

*From Crow, SIGGRAPH '84*

# **Texture mapping and the z-buffer**

Texture-mapping can also be handled in z-buffer algorithms.

Method:

- Scan conversion is done in screen space, as usual
- Each pixel is colored according to the texture
- Texture coordinates are found by Gouraudstyle interpolation

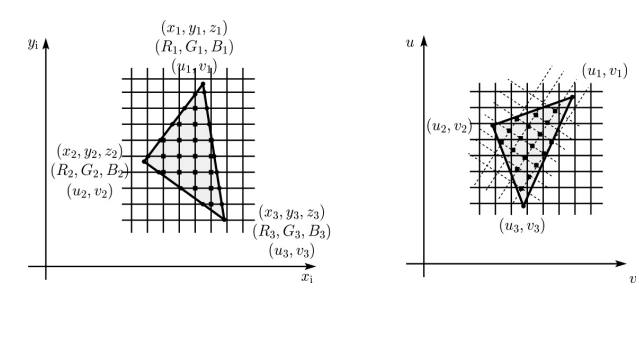

cse457-14-texture-mapping 17

# **Solid textures (cont'd)**

Here's an example for a vase cut from a solid marble texture:

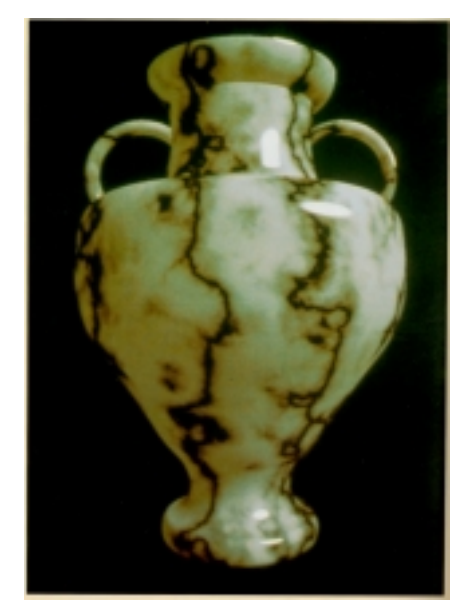

*Solid marble texture by Ken Perlin, (Foley, IV-21)*

## **Solid textures**

**Q**: What kinds of artifacts might you see from using a marble veneer instead of real marble?

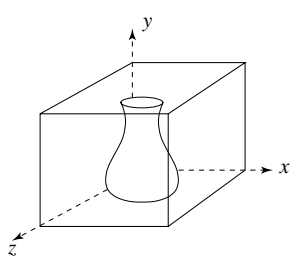

One solution is to use **solid textures**:

- Use model-space coordinates to index into a 3D texture
- Like "carving" the object from the material

One difficulty of solid texturing is coming up with the textures.

cse457-14-texture-mapping 18

# **Displacement mapping**

Textures can be used for more than just color.

In **displacement mapping**, a texture is used to perturb the surface geometry itself:

 $Q(u)$  $N(u) = normal[Q(u)]$  $H + H + H + H$  $\mathbf{k}$  $d(u)$ 

 $\widetilde{\mathbf{Q}}(u) = \mathbf{Q}(u) + d(u)\mathbf{N}(u)$ 

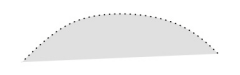

- These displacements move with the surface
- **Q**: Do you have to do hidden surface calculations on **Q**? **~**

cse457-14-texture-mapping 20

# **Bump mapping**

#### **Displacement vs. bump mapping**

In **bump mapping**, a texture is used to perturb the normal:

- Use the original, simpler geometry, **Q**(*u*), for hidden surfaces
- Use the normal from the displacement map for shading:

 $\widetilde{\mathbf{N}} = \text{normal}[\widetilde{\mathbf{Q}}(u)]$  $Q(u)$ 

**Q**: What artifacts in the images would reveal that bump mapping is a fake?

cse457-14-texture-mapping 21

# **Displacement vs. bump mapping (cont'd)**

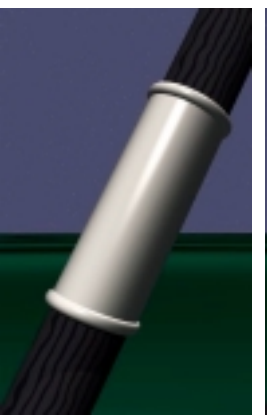

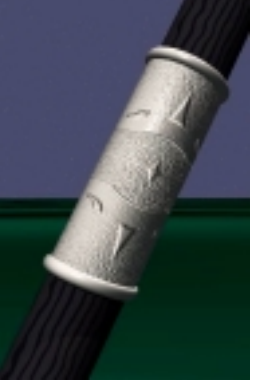

Original rendering Rendering with bump map wrapped around a cylinder

*Bump map and rendering by Wyvern Aldinger*

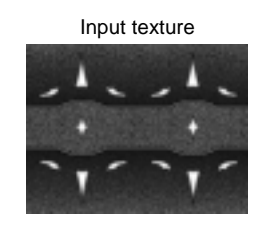

Rendered as displacement map over a rectangular surface

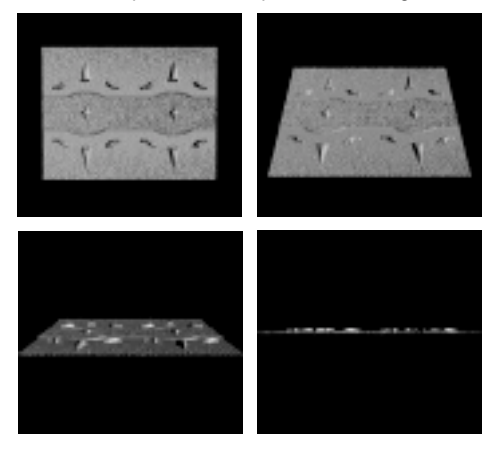

cse457-14-texture-mapping 22

#### **Environment mapping**

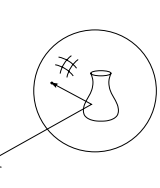

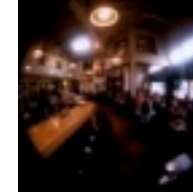

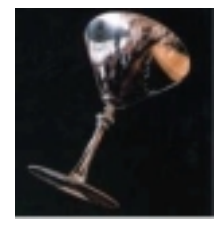

Image of gazing sphere (taken in a pub)

Environment-mapped rendering

In **environment mapping** (also known as **reflection mapping**), a texture is used to model an object's environment:

- Rays are bounced off objects into environment
- Color of the environment used to determine color of the illumination
- Really, a simplified form of ray tracing
- Environment mapping works well when there is just a single object – or in conjunction with ray tracing

With a ray tracer, the concept is easily extended to handle refraction as well as reflection.

# **Combining texture maps**

Using texture maps in combination gives even better effects, as *Young Sherlock Holmes* demonstrated …

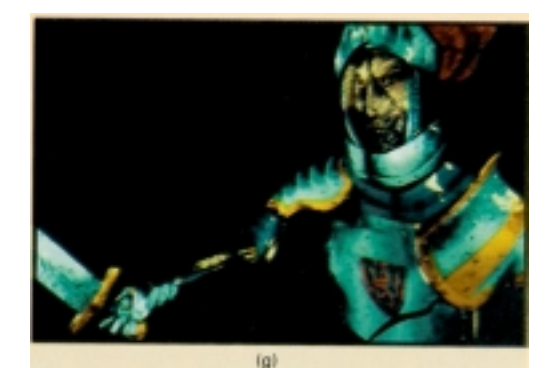

*Construction of the glass knight, (Foley, IV-24)*

# **Combining texture maps (cont'd)**

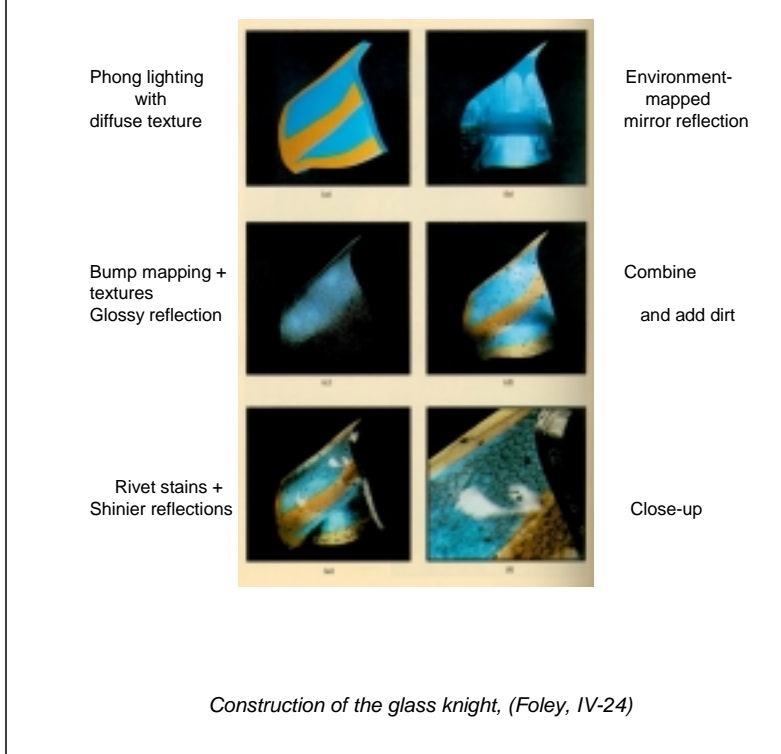

cse457-14-texture-mapping 25

cse457-14-texture-mapping 26

## **Summary**

What to take home from this lecture:

- The meaning of the boldfaced terms.
- Familiarity with the various kinds of texture mapping, including their strengths and limitations.
- Understanding of the various approaches to antialiased texture mapping:
	- Brute force
	- Mip maps
	- Summed area tables